## Kindle Fire Hd Display Resolution

Thank you completely much for downloading **Kindle Fire Hd Display Resolution**. Maybe you have knowledge that,
people have see numerous times for their favorite books
with this Kindle Fire Hd Display Resolution, but stop in the
works in harmful downloads.

Rather than enjoying a good ebook later than a cup of coffee in the afternoon, then again they juggled later some harmful virus inside their computer. **Kindle Fire Hd Display Resolution** is approachable in our digital library an online admission to it is set as public therefore you can download it instantly. Our digital library saves in multipart countries, allowing you to acquire the most less latency epoch to download any of our books once this one. Merely said, the Kindle Fire Hd Display Resolution is universally compatible next any devices to read.

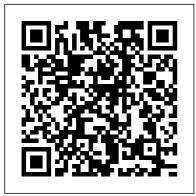

Que Publishing

Movies, apps, games, e-books, and more enjoy them all on the hottest device in town - the Kindle Fire HD! From its stunning color touchscreen to its ultrafast speed, the Kindle Fire HD is sparking everyone's interest. This full- connected, and take color guide will have advantage of Amazon you blazing through the web, staying entertained with the latest apps and games, watching your favorite TV shows and Amazon Appstore movies, and, of course, reading magazines, newspapers, and books movies and music to to indulge all your interests. Whether this is your first tablet or you're upgrading from another device, you'll get to know your Kindle Fire HD and rekindle your love of reading with Kindle Fire HD For Dummies! Covers the Kindle Fire HD and original Kindle Fire Helps you navigate the interface. customize your

settings, get Cloud Shows you how to work with the built-in apps and find new ones to to try out from the Explains how to fill your Kindle Fire with cool stuff - from videos, photos, apps, e-books, and more Walks you through using Amazon's incredibly smooth Amazon Silk web browser to find anything you need online and keep in touch with e-mail, Skype, Facebook, and Twitter Light 'er up and unleash the fun with Kindle Fire HD For Dummies! Principles of Web Design: The Web

Warrior Series John Wiley & Sons The market for mobile apps continues to evolve at a breakneck pace, as tablets join the parade of smartphones and feature phones. If web developer, this second edition of this popular book shows vou how to build HTML5 and CSS3-based apps that access geolocation, accelerometer, multi touch screens and other features in these mobile devices. You 'll learn how to build a standard app core that you can extend to work with specific devices. You'll also discover how to deal with platform variations,

browsers, native web platforms, HTML5 compatibility, design patterns for mobile development, and other issues. Learn how to use your existing web skills to move into mobile development you 're an experienced Discover the particulars and pitfalls of building mobile apps with HTML5, CSS, and other standard web tools Create effective user interfaces in the mobile environment for touch and non-touch devices Understand variations among iOS, Android, Windows Phone, BlackBerry, and other mobile platforms Bypass the browser to create full screen and native web apps, ebooks and Apache Cordova (PhoneGap)

applications Build apps for the App Store, Google Play Store, Windows Marketplace, App World, and other online retailers Android Boot Camp for Developers Using Java: A **Guide to Creating Your First** Android Apps Pearson Education Rekindle your love of reading with Amazon's new Kindle Paperwhite and this fun and friendly guide If you're the proud owner of a Kindle Paperwhite, you'll want to know all the best ways to get the very most out of it - and fast. That's where Kindle Paperwhite For Dummies comes in. This easy-to-follow guide covers all the basics, then takes you beyond to get even more from your eReader. And, it does it all in the friendly but thorough style that has made the For

Dummies brand famous. Want to create and manage content? Use text-to-speech? Connect to WiFi? You'll hit the ground running with this practical and fun how-to guide. Walks you through basic operations, including how to connect to WiFi, adjusting text size and fonts to your liking, and finding and downloading your favorite ebooks, magazines, and more Takes you beyond reading showing you how to play audio files, search the web, and take your personal documents with you Shows you how to create your own Kindle Paperwhite content, with easy-to-follow steps on how to create and convert content to Kindle formats and publish in the Kindle Store Points the way to cool freebies: free content, blogs, games, apps, and other Kindle goodies Helps you accessorize and customize your Kindle or Hotmail; and browsing the Paperwhite to make it your own Kindle Paperwhite For Dummies is your must-have accessory for your new Kindle your device to cloud storage; Paperwhite! or Hotmail; and browsing the web with the new version of Amazon Silk. This book also looks at the relationship of your device to cloud storage; buying and downloading

All New Kindle Fire HD
Complete Guide for Seniors
Apress

Learn how to use your Kindle Fire with ease and no jargon. Clear, concise, short and to the point... Using Kindle Fire HD, is the essential guide to getting around Amazon's tablet/ebook reader. This book explores setting up your new Kindle and registering; navigating around the interface and what all the buttons, lists and icons are for; configuring your WiFi; keeping your kids safe when they use the device with parental controls; setting up, sending and receiving emails using Yahoo, Gmail

or Hotmail; and browsing the web with the new version of Amazon Silk. This book also looks at the relationship of buying and downloading games and apps from the Amazon App Store; buying and reading books; buying and listening to music; transferring your own tunes from your PC; sending documents to your Kindle Fire. Furthermore, this book shows you how to watch videos, use YouTube, and project movies onto your TV from Kindle. Lastly, you learn how to use the built-in camera; share photos with your friends on Facebook; and Skype. Techniques are illustrated step-by-step using photography and screen prints throughout, together with concise, easy to follow text from an established expert in the field, provide a

quick guide to the Kindle Fire. Whether you have just bought your first Kindle or a keen user, this brief book will provide you with a firm grasp of the underpinning foundations and equip you with the skills needed to use a Kindle Fire. Amazon Kindle Fire HD 8 Plus (2020) User Guide My Kindle Fire HDX Step-by-step instructions with callouts to Kindle Fire HDX photos that show you exactly what to do Help when you run into Kindle Fire HDX problems or limitations Tips and Notes to help you get the most from your Kindle Fire HDX Full-color, step-by-step tasks walk you through getting and keeping your Kindle Fire HDX working just the way you want. Learn how to: Quickly set up your Kindle Fire HDX or HD Connect to practically any network, including unlisted WiFi

networks Smoothly transfer content between cloud, computer, and tablet Find your favorite books, audiobooks, newspapers, or magazines Read and write reviews at Amazon 's global Goodreads community Move your Amazon printed book purchases online with MatchBook Play your music and video, wherever it comes from (even iTunes) Display movies on your TV and use Kindle Fire as a remote Control subscriptions so you pay for only the content you want Do more than ever with the newest Kindle Fire apps Connect via Facebook. Twitter, Skype, and email Edit personal documents and photos on your Kindle Fire HDX Manage your life, contacts, and calendar on your Kindle Fire HDX Make the most of Kindle Fire 's built-in cameras Browse the Web with Kindle Fire 's newlyupgraded Silk browser Find

great apps for kids and control how they use Kindle Fire Get free Amazon personal support whenever you need it My Digital Entertainment for Seniors (Covers movies, TV, music, books and more on your smartphone, tablet, or computer) Adobe Press

Kindle Fire HD 8 & 10 User Guide The Detailed Instructions To Start Using And Mastering Your Kindle Fire HD 8 & 10 Today The Amazon Fire HD 8 & 10 have come to reign king as the best budget tablets available on the market. For a small sum. you can get a tablet which will play the latest games, display eBooks in a perfect resolution, and stream thousands of hours of video and music. Whether you want to use the Fire to access. Amazon's Prime services or whether you just want a cheap tablet - it more than delivers. However, the price tag does come with a catch - it's a tablet built to deliver Amazon's content and not much else. With this guide, we'll help you to get the most out of your Fire HD, from

getting it working straight out of the box, to using unsupported apps from rival companies. Watch everything you want, read everything you want, and listen to whatever you want, however you want. Learn how to master the Amazon Fire HD from the first switch-on. Navigate around the tablet with ease and get all of the settings optimized within hours of use. Discover the best applications and features the Fire has to offer. Find all the latest applications for watching films, reading comics, sketching images, chatting with friends, and more. Turn your Fire HD into a powerful Android tablet with simple instructions on how to side load applications and use Google's fantastic array of applications.

## Pro Android Graphics CRC Press

Gain concepts central to digital video using the affordable Corel Video Studio Ultimate X9 software package as well as open source digital video

editing package EditShare Lightworks 12. This compact Who This Book Is For visual guide builds on the essential concepts of digital imaging, audio, illustration, and painting, and gets more advanced as chapters progress, covering what digital video new media formats are best for use with Android Studio, Java and JavaFX, iOS, and HTML5. Furthermore, Digital Video Editing Fundamentals covers businesses and individuals the key factors of the data footprint optimization work process, streaming versus captive assets, and why these drive) business, so too do are important. What You'll Learn Create a digital video editing and effects pipeline Gain knowledge of the concepts behind digital video development, in its early editing Work with resolution, years and iterations, aspect ratio, bit rate, and color depth Use pixel editing, color correction, layers, and compression

Optimize data footprints Website developers, musicians, digital signage, elearning content creators, Android developers, and iOS developers. My Kindle Fire John Wiley & Sons In 2007, Apple released the iPhone With this release came tools as revolutionary as the internet was to back in the mid- and latenineties: Apps. Much like websites drove (and still apps drive sales, efficiencies and communication between people. But also like web design and guidelines and best practices for apps are few and far between. Designing Apps for Success provides

web/app designers and developers with consistent app design practices that result in timely, appropriate, and efficiently capable apps. This book covers application examples of apps developed lifecycle management that designers and developers use when creating apps for themselves or the entities that hired them. From the early discussions with a company as to how to what kind of app they want, to storyboarding, to developing cross platform, to troubleshooting, to publishing, Designing Apps for Success gives a taut, concise, and pragmatic roadmap from the beginning of the process all the way to the end. Developers and designers will learn not only best practices on how to design an app but how to streamline the process while not losing any quality on the

end result. Other topics in this book include: Case studies that best showcase the development process at work (or not at work). Global all over the world. Future proofing your apps Postpublishing: Promoting and marketing your apps and keeping it relevant. Consistent app design practices for consistently successful results. My Kindle Fire HDX Cengage Learning Enjoy more entertainment with this friendly user guide to making the most of Amazon Fire TV! Find and watch more of the shows you enjoy with Amazon Fire TV For Dummies. This book guides you through Fire TV connections and setup and then shows you how to get the most out of your device. This guide is the convenient way to access quick viewing tips, so there 's no need to search online for information or feel frustrated.

With this book by your side, you ' Il quickly feel right at home with your streaming device. Content today can be complicated. You want to watch shows on a variety of sources, such as Hulu, Amazon Prime, Netflix, and the top premium channels. Amazon 's media device organizes the streaming of today 's popular content services. It lets you use a single interface to connect to the entertainment you can 't wait to watch. This book helps you navigate your Fire TV to find the content you really want. It will show you how to see your favorite movies, watch binge-worthy TV shows, and even play games on Fire TV. Get the information you need to set up and start using Fire TV. Understand the basics of how to use the device Explore an array of useful features and streaming opportunities Learn techniques to become a streaming pro Conquer the world of Fire TV with one easy-to-understand book. Soon you 'Il be discovering the latest popcornworthy shows.

Mobile Tech Report 2014 **HomeMentors** The success of Angry Birds, Peggle, and Fruit Ninja has proven that fun and immersive game experiences can be created in two dimensions. Furthermore, 2D graphics enable developers to quickly prototype ideas and mechanics using fewer resources than 3D.2D Graphics **Programming for Games** provides an in-depth single source on creating 2D graphics that c Kindle Fire HD Manual Cengage Learning Often referred to as "children's ebooks," "picture ebooks," "photo books," and similar monikers, fixedlayout ebooks are visuallyrich layouts that offer much more than standard EPUB and KF8 format ebooks for iPad, iPhone, Kindle, Kindle Fire, Nook, Sony Reader, Kobo, and more.

Fixed-layout ebooks behave very much like PDFs or even embedding), accurate line digital magazines, displaying the design, typography, and page geometry exactly as designed on all devices. This specialty type of ebook tends to be very reliant on imagery, either or both as inline graphics or page background images, and sometimes even as spreadspanning images. They support advanced typographic control and pixel-precise layout, and they projects as children 's can contain read-a-long, ondemand, or ambient audio. Limited interactivity may also be achieved through JavaScript integration. Objects can be placed anywhere on the page, aligned relative to one another, with absolute precision, and type control goes far beyond standard, flowable EPUB in the forms

of support for any font (with wrapping, hyphenation, leading control, tracking (letter spacing), and even multiple columns. Fixedlayout EPUBs may have real sidebars, note or tip boxes, and live text image captions. And, like flowable EPUBs, all the text—even in such special features—is searchable, live text. All of these features make fixedlayout ebooks ideal for such books, cookbooks, travel journals, photography and design books, game guides, and any other project where page presentation is important to reader experience and sales. ePublishing with InDesign: Creating Fixed-Layout eBooks will teach you: Understanding Fixed-Layout eBooks Planning a FixedLayout eBook Creating Fixedit all! Just like your Kindle Fire Layout in InDesign Adapting the HTML Editing punch! This mini guide covers the CSS Adding Advanced Features Creating Read Aloud Narration Creating Fixed-Layout for Kindle Converting Fixed-Layout for Nook Creating Fixed-Layout for Sony Reader Creating Fixed-Layout for Kobo Other Fixed-Layout **Creation Tools Creating** Fixed-Layout eBooks by Pariah S. Burke is a companion to ePublishing with InDesign CS6 by Pariah S. Burke (ISBN: 9781118305591, Dec. 2012, Sybex), which is a prerequisite title, and is part of the ePublishing with InDesign series of books, videos, and instructor materials. Pro Android UI Apress Music, video, e-books, and email — Kindle Fire HD does

HD, this little book packs a big all the Kindle Fire HD basics — browsing the web and shopping online, connecting to a network, setting up and using e-mail, downloading and running apps, watching videos, keeping up with magazines and newspapers, and even reading books! Open the book and find: Steps for setting up your Kindle Fire HD Tips for using the touchscreen Help transferring photos and documents to the Kindle Fire HD Ways to personalize the Silk browser How to buy and play music and videos Amazon Kindle Fire HD 7 User Guide Pariah Burke Reel in the Profits with YouTube YouTube delivers more than a billion minutes of streaming content to 1.3 billion active users every day. That's equivalent to one-third of all internet

users and at least a billion reasons to start creating videos that promote your business, brand, products, and services today. Entrepreneur Magazine's Ultimate Guide to YouTube for Business is the video marketing blueprint you need to create videos that educate, entertain, and inspire viewers to take action. You'll learn how to plan, edit, promote, and share your videos with the public, as well as how to leverage YouTube's tools to help spotlight your business and your products without spending a fortune. From video production to promotion, this guide shares the battle-tested strategies and tried-and-true advice from successful YouTube experts to help you: Set up your channel and become a YouTube Partner to start

monetizing your videos Create a virtual community that uses and loves your products Cater your videos to your target audience at every stage—pre-production, production, post-production, and promotion Drive traffic to your channel, website, or social media with optimized video titles, tags, playlists, and more Promote your YouTube videos using Facebook, Twitter, Google+. and other social sites Make a video go viral with the help of blogs, websites, and other online resources Find out what a YouTube channel can do for you as you learn to create your channel, leverage it as a marketing tool, and maximize your return on investment. Android Apps for Absolute Beginners Packt Publishing Ltd New Book Reveals 13

Assistive Technology Solutions That Play An Important Role In Supporting Aging Adults. Learn How to use technology to improve the quality of your life at home as you get older! This book is generation and want to see intended to be read by the following people: [+] Individuals that are 45 years of age and above, who want to be able to live at home safely, comfortably and securely for as long as possible. [+] Aging adults living alone who have a preference to live independently at home and delay or completely negate the need to move to nursing home facilities. [+] People who feel nervous, scared or lacking the necessary knowledge to allow technology into their homes and lives. We are in the midst of a senior population

bulge that will last for the next 20-30 years and put immense strain on the resources of our families and governments. This short ebook is worth checking out if you are part of this what you can do to help yourself. Children living long distances from their aging parents who are worried and want to use senior focused technology systems to help them remotely monitor their loved ones. This e-book explains 13 technology solutions and services that will allow you to face the many challenges associated with growing old gracefully and with dignity. This book includes the two short and one really long chapter: Chapter 1: Independent Living 2.0 Introduction – This chapter describes next generation Independent

Living (IL 2.0) and associated integration. But to tap your benefits. Chapter 2: Next

Generation IL 2.0 Solutions
- The second and

This bestselling book shows

- The second and

'longeeeeest' chapter helps seniors learn about 13 different IL 2.0 systems ranging from flood detection systems and PERs to Home Security Alarm System and socialization technologies. Chapter 3: Final Thoughts Populations around the world are aging and most if not all adults prefer to grow old in their own homes. This short book is worth checking out if you are part of this generation and want to see what you can do to help yourself.

Amazon Fire TV For Dummies CreateSpace

Apple 's wildly popular iPad and new iPad Mini come jampacked with features, like access to your media library from the Web, Siri voice control, and seamless Facebook and Twitter iPad's potential, you need a trustworthy owner 's manual. This bestselling book shows you how to import, create, and play back media; sync and shop wirelessly; keep in touch over the Internet; and even take care of business. In addition, you'll find full coverage of iTunes 11, Apple's newly updated media manager. The important stuff you need to know: Take your media with you. Fill your iPad with music, photos, movies, TV shows, games, ebooks, and podcasts. Tap new features in email. Create VIP and Flagged mailboxes, and insert photos or videos into messages on the fly. Get online. Surf at warp speed with the streamlined Safari browser and the iPad's new ultrafast WiFi connection or 4G LTE network. Post to Facebook and Twitter. Update your status right from the iPad 's Camera, Photos, Maps, and Game Center apps. Make photos public. Share selected photos over iCloud. Find your way with Maps. Get turn-byturn directions, soar over cityscapes in 3D, and read embedded Yelp reviews. Dictate

email. Speak email messages and notes and have your iPad type them up. Stream with Airplay. Take stunning photos and HD video, and wirelessly beam the results to your big-screen TV. Kindle Fire HD For Dummies Apress

The EC-Council | Press Ethical Hacking and Countermeasures series is comprised of four books covering a broad base of topics in offensive network security, ethical hacking, and network defense and countermeasures. The content of this series is designed to immerse the reader into an interactive environment where they will be shown how to scan, test, hack, and secure information systems. A wide variety of tools, viruses, and malware is presented in these books, providing a complete understanding of the tactics and tools used by hackers. The full series of books helps prepare readers to take and succeed on the C|EH certification exam from EC-Council, Important Notice: Media content referenced within the product description or the product text

may not be available in the ebook version.

Designing Apps for Success John Wiley & Sons Learn On-Demand TV, DVRs, Music, Games, Books, and More! With My Digital Entertainment for Seniors, you 'Il discover easy ways to access and experience entertainment using today 's technology, without getting confused or bogged down with technobabble—and without spending a fortune. This easy-to-follow guide covers all aspects of entertainment—movies, TV shows, radio, music, newspapers and magazines, books, and more—whether you' re using a computer, mobile device, or other technology. Specifically, you'll: Get acquainted with all forms of digital entertainment that are

available in everyday life, including on-demand TV shows, movies, music and radio programming, podcasts, eBooks and audiobooks, digital editions of newspapers and magazines, YouTube videos, Internet, and how to use and interactive games. Discover the and downloading content from the Internet to your computer or mobile device. Learn what equipment you ' Il need and how to use this equipment, no matter how tech-savvy you are—or aren 't. Find out how to watch, listen to, and read what you want, when you want it, on your TV, desktop computer, notebook computer, smartphone, tablet, eBook reader, or gaming console. Learn what types of entertainment are available to use on eBook

readers, digital video recorders, digital music players, high-definition television sets, cable/satellite TV service providers, what types of entertainment are readily available via the your computer, smartphone or tablet as an entertainment difference between streaming device. Find ways to stay safe and protect yourself from identity theft or online crime when surfing the Internet, shopping online, playing games, doing online banking, and handling other Internet-related tasks. Using Kindle Fire HD **Entrepreneur Press** Enjoy endless entertainment with your Kindle Fire, Fire HD, or Fire HDX Tablet! Amazon's growing suite of tablets gives you the power to watch, work, and play wherever you roam. With access to a large music and video collection, a growing app store, a massive library of e-books, and fast, easy one-click shopping, the

Fire Tablet is the hottest ticket in town. Whether you're the owner of the original Kindle Fire, Kindle Fire HD, Kindle Fire HDX, or one of the latest and greatest Fire tablet models, this fun and friendly guide will fuel your love of your tablet and help you make the most of its myriad features and capabilities. Although there's a ton of documentation and online support surrounding Fire tablets. much of it is lacking—not to mention packed with jargon that could make even a tech-guru's head spin. In Fire Tablets For Dummies, you'll get easy-tounderstand, thorough, and plain-English explanations of the features and topics you'll encounter as you cruise around your cool new device - no matter which model you choose. Burn through the basics of getting connected, going online, and navigating your tablet's built-in apps before moving on to filling your Fire Tablet with games, books, videos, TV shows, magazines, and more. Covers the key features of the original Kindle Fire, Kindle Fire HD, and Kindle Pictorial Guide, written by

Fire HDX as well as the latest features of the new Fire HD and Fire HDX tablets Shows you how to set up your Fire tablet, navigate with the touchscreen, and connect to Wi-Fi Offers clear instruction on browsing the web, receiving and sending email, and posting on Facebook Walks you through new Amazon services available on the latest Fire Tablet models Provides helpful advice on amazing apps to add fuel to your Fire tablet From music to movies. e-books, apps, photos, and beyond, Fire Tablets For Dummies is your one-stop guide to getting more from your Fire Tablet.

A Beginners Guide to Using Kindle Fire HD Kids Edition Lulu.com This book "Amazon Kindle Fire HD 7 User Guide" is an Instructional Manual on the Amazon Kindle Fire HD 7 Tablet, How to Set-Up and Use with Tip and Tricks for Beginners and Seniors with Simple

Galvin P. Walter to help you master the amazon kindle fire HD 7 tablet The Amazon Kindle Fire HD 7 tablet was launched in September 2012. The tablet has a 7.00-inch screen with a user experience. Below is the resolution of 1280 x 800 pixels and a pixel density of 216 pixels per inch (PPI). The Kindle Fire HD 7 is driven by a 1.2 GHz double core processor with Cortex-A9 and 1 GB of RAM. The Amazon Kindle Fire HD 7 runs Fire OS and uses a non-Features How to Set Up an removable 4400 mAh battery. When it comes to cameras, the Amazon Kindle On Your Fire HD 7 Tablets Fire HD 7 includes a 1.3-megapixel camera on the to Create a Child Profile back. For many, a tablet is an entertainment device, and Options Unlimited Free Amazon Fire 7 tablet has a 17.78 cm (7.0 inch) touchscreen for everyday use Internet Web Sites on and the Android v7.1

(Nougat) operating system for quickly opening apps and games. The device is powered by a 1.3 GHz quadcore processor with 1 GB of RAM to further enhance the content of the book outline and as you read through, SCROLL and Click on the BUY button NOW to get a copy either as eBook or paperback. Full Specifications for Amazon Kindle Fire Hd 7 Key Amazon Fire Tablet How to Set Up Parental Controls Child Account Set Up How **Amazon Parental Control** for many a workstation. The Trial How to Edit Settings in a Child Profile Remove Child Profile How to Access Kindle Fire How to Block

Websites on A Kindle Fire How to Connect the Kindle Fire To a TV Connect Through Fire TV HDMI Adapter Miracast HDMI Connection How to Transfer even that plus copycat Pictures from Pc to Kindle Fire How to Transfer Music to Kindle Fire Transfer Music to Amazon Cloud Transfer Music Files to the Device Memory How to Add Music Files From Pc to Kindle Fire HD Kindle Fire **HD** Music Player How to Use A Fire Tablet To Make Alexa Video Calls To Your Family During The Pandemic Troubleshooting Fire HD 7 Kindle Requires an Update No Internet Connection Wireless Connection Disabled Forgotten Password I Cannot Connect to the Computer Change the Name of Your Kindle About Face "O'Reilly

Media, Inc." If you read technology news, you ' Il notice it ' s not just a story of amazing new product introductions, or product introductions. All the usual aspects of business are there: fierce competition, new contenders, old survivors, great ideas but business failures, mediocre ideas that somehow seem to succeed and prosper. As a reporter, commentator and blogger on mobile technology, I' ve collected what happened in the industry in 2013 and make predictions on what will and won 't happen in 2014. You can read what did happen in the mobile technology in 2013. Often I deliver a comment with the news item and usually there is a link to the web page of the original announcement.

This way you can dive into any detail level you desire, read my news feed for the overview or follow the related web link to the longer that changing? Is that likely article. History is moving so fast now that it is all recorded electronically, but I'm surprised no one else has collected it and presented it for consideration. Here is 2013 from the mobile technology industry for your consideration along with my own observations and opinions about where things are headed. It 's often overlooked that the technology industry is an industry. By that I mean its main concerns are profit and growth. As consumers we love the new products and unique abilities we are gaining from technology, but end. Technology is the it is a business akin to any other, trying to seduce us to

pry money out of our wallets. So I cover the horse race aspect of the business, who 's up, who 's down. Is to change? The longer implications of what the technology industry is doing are vast and social. We are moving to an always on, always connected society where we can communicate with someone instantly and find an answer to any question quickly. The entire database of human knowledge is now available in the palm of your hand whenever you desire it. Everything is there, the good, the bad, right and wrong, hate and love, music and noise. We are obsessed with technology, not in and of itself, but as a means to an means to satisfy our curiosity or even our desire for selfexpression. We are taking photos machine gun-style with our smartphones and choose the few to share. As humans we are gathering ever more data about ourselves and sharing more about ourselves than we probably thought possible. Bill Gates was once asked why the computer industry had generated so much improvement in its products over a relatively few years. He gave some boring answer about Moore 's Law, but the real answer is that computers are in their teenage years. They are growing and growing. They will not always do so. So too the technology industry is in a state of rapid change. I see the shift to smaller devices as a new paradigm, smashing some businesses and growing put in the appendix all the others into giants. Their stories are here in the news.

In short here are predictions for what won 't and will happen in 2014 for the mobile technology industry, breakdowns of marketshare figures on the horse race aspect of the business, chapters on Apple, Samsung, Google, Microsoft, Nokia, Blackberry, Amazon, Yahoo, news about social media giants Facebook, Twitter, Google+, LinkedIn, Foursquare, SnapChat and the carriers themselves Verizon, AT&T, Sprint and T-Mobile. You can also review my 2013 mobile predictions and see my track record on predictions. Finally there are some essays on how all this mobile tech is figuring into our lives. I' ve divided the news into the subjects it covers, but also news as it came out in chronological ordering. You

can read the firehose of events in the appendix, or just read about one topic at a time in the earlier chapters.

Table of Contents Preface Introduction Chapter 1:

2014 Predictions Chapter 2:

Mobile Marketshare

Chapter 3: Apple Chapter 4: Samsung Chapter 5: Google

Chapter 6: Microsoft

Chapter 7: Nokia Chapter 8:

Blackberry Chapter 9:

Amazon Chapter 10: Social Media Chapter 11: Yahoo

Chapter 12: Carriers

Chapter 13: 2013

**Predictions Chapter 14:** 

**Essays Appendix**